## **Физические лица могут в любое время изменить данные в квитанции через:**

## 1. Личный кабинет на сайте **lk.spzv.ru**, в разделе «Обращения»

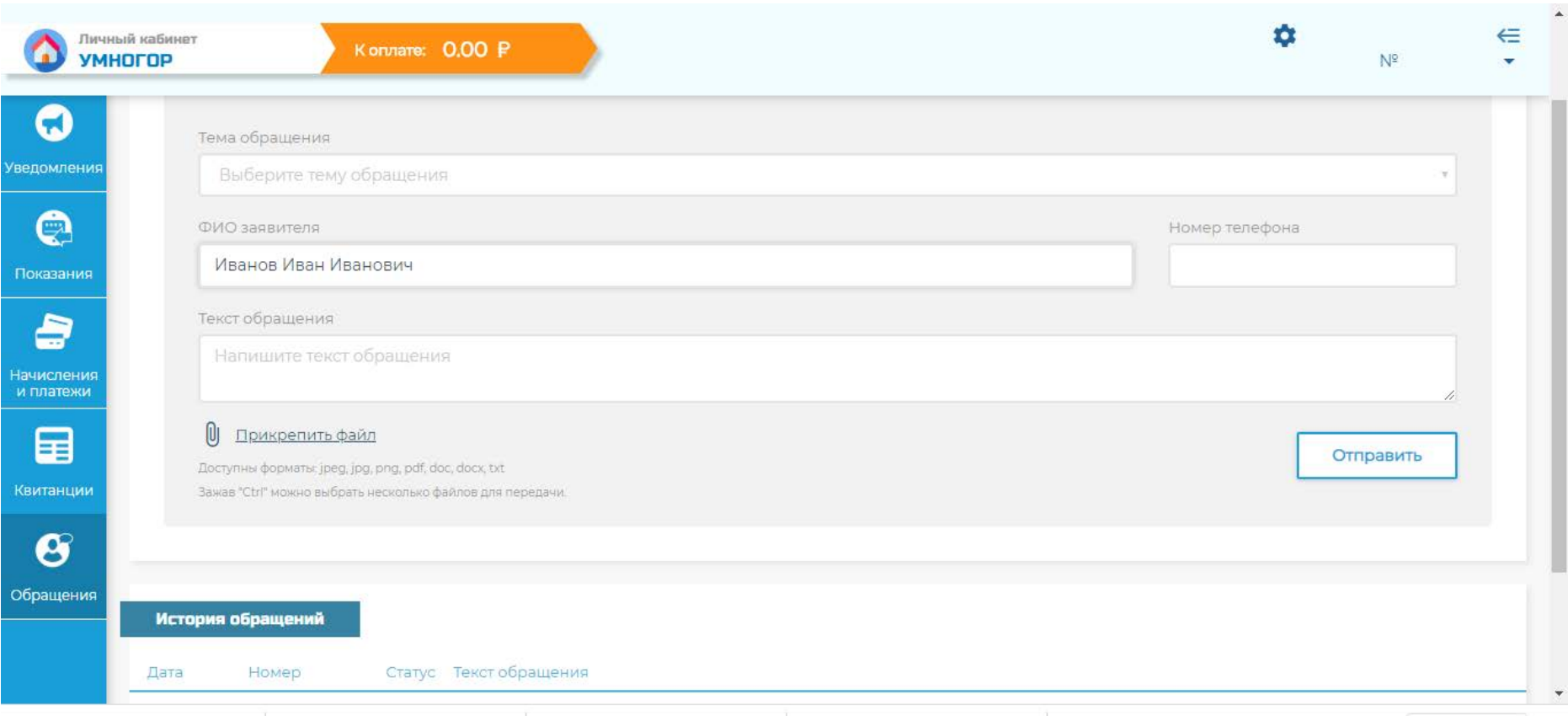

## . Форму «Подать жалобу» на нашем сайте: **[lk.spzv.ru/appeals](http://lk.spzv.ru/appeals)**

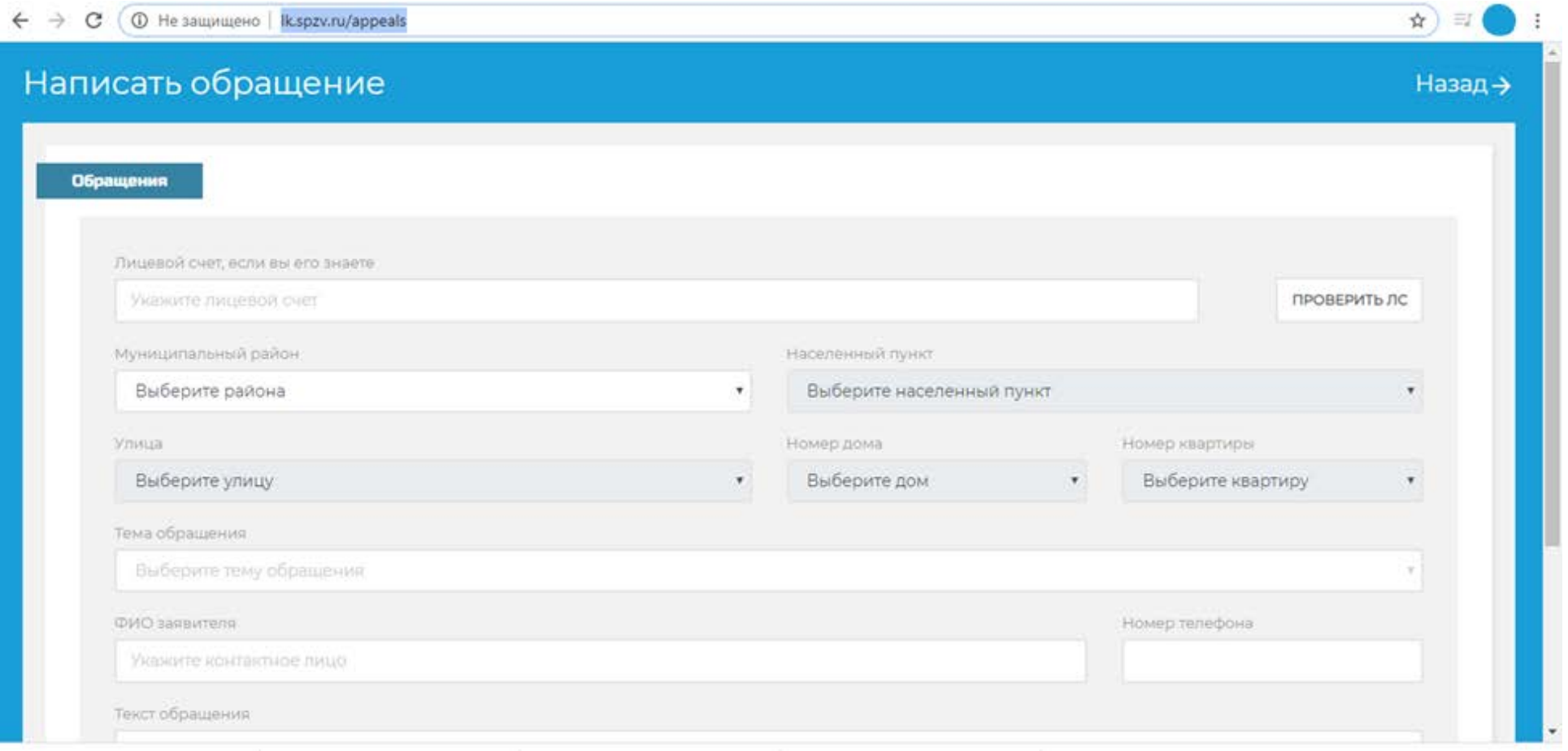

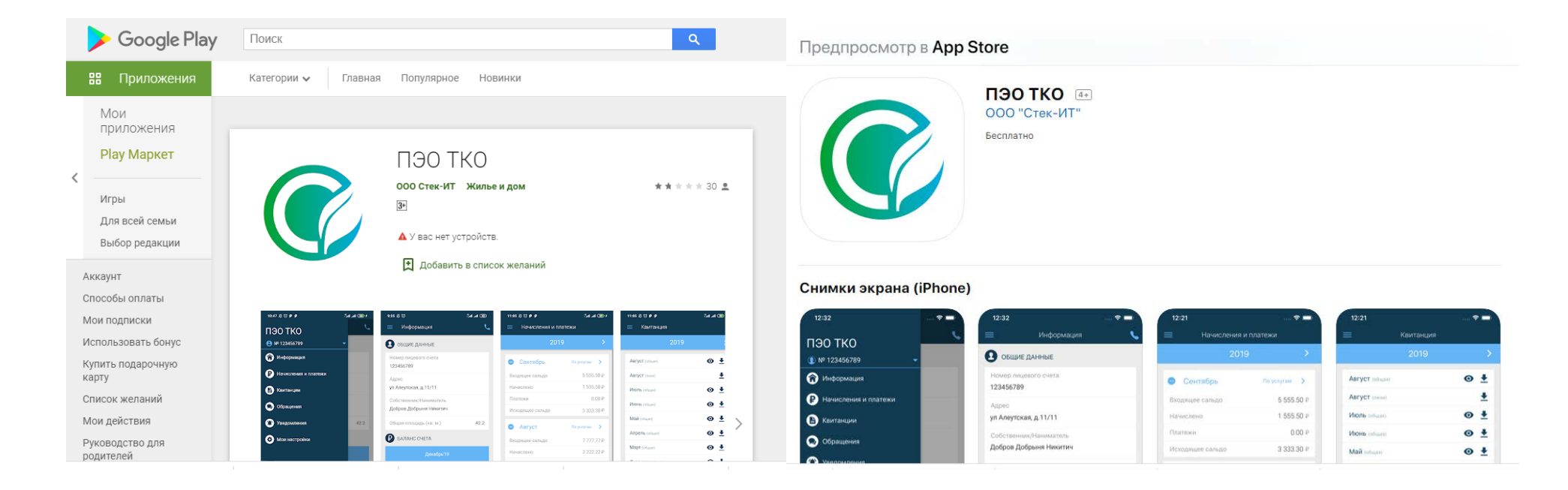

## 3. Мобильное приложение **ПЭО ТКО**, в разделе «Обращения»

- 4. Электронную почту **[ro@spzv.ru](mailto:ro@spzv.ru)**
- 5. Заявку по телефону, указанному в квитанции (индивидуально по районам)
- 6. Заявку на общую горячую линию по телефону: 8-800-200-53-66
- 7.Обращение в ближайшее отделение МФЦ (смотреть адреса по ссылке: **[mfc-25.ru/filials](http://www.mfc-25.ru/filials)**)
- 8.Обращение в РКЦ (Владивосток, остановка «Постышева», пр-кт 100лет Владивостоку, дом 57д, этаж 3)